## *Examen de Remplacement : S t r u c t u r e M a c h i n e 2*  **Lundi le 8 Mai 2023 de 15h 15mn à 16h 45 mn**  Documents et calculatrices non autorisés.

## Questions de cours : (10 points)

- 1. Donner la table caractéristique, la table de Karnaugh et l'équation caractéristique d'une bascule de type SR.
- 2. En partant de la bascule SR, donner le schéma bloc permettant de réaliser une bascule D.
- 3. A l'aide de bascules D et uniquement des portes logiques, réaliser un registre 2 bits à entrées parallèles et sorties séries, muni d'une commande C permettant de configurer le registre en mode chargement parallèle si C=1 ou décalage à droite si C=0.

Exercice 1 : (05 points)

Soit un nombre binaire de 6 bits :  $A_5A_4A_3A_2A_1A_0$ . Proposez un circuit combinatoire qui donne le nombre des bits à 1 dans ce nombre.

Vous pouvez utiliser n'importe quel circuit logique standard étudié en cours.

Exercice 2 : (05 points) Soit lr circuit séquentiel suivant :

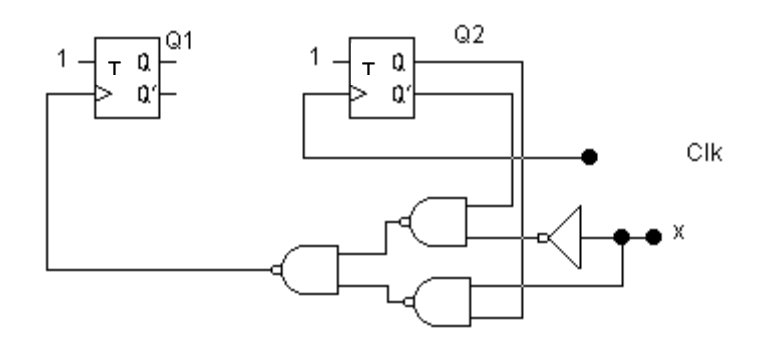

- 1. Quel est le type de ce circuit (c'est-à-dire synchrone ou asynchrone)?
- 2. Tracer les chronogrammes de Clk (prenez un signal périodique de votre choix), Q1 et O2 pour  $x=0$  puis pour  $x=1$ , on prendra O2O1=00.

## Corrigé type

Questions de cours Table et équation caractéristiques d'une bascule SR

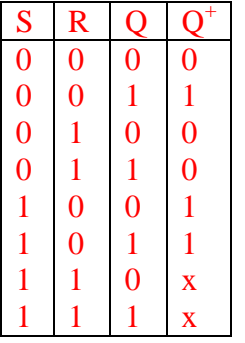

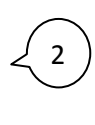

Table de Karnaugh de la bascule RS

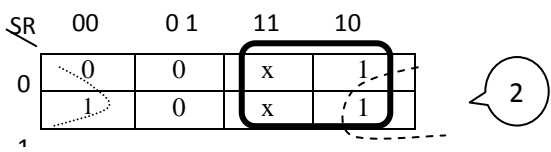

De la table de Karnaugh on a

 $Q^+ = S + \overline{R}Q$  (Avec SR=0).

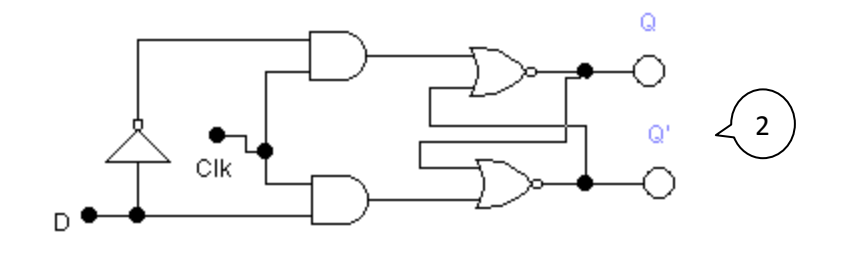

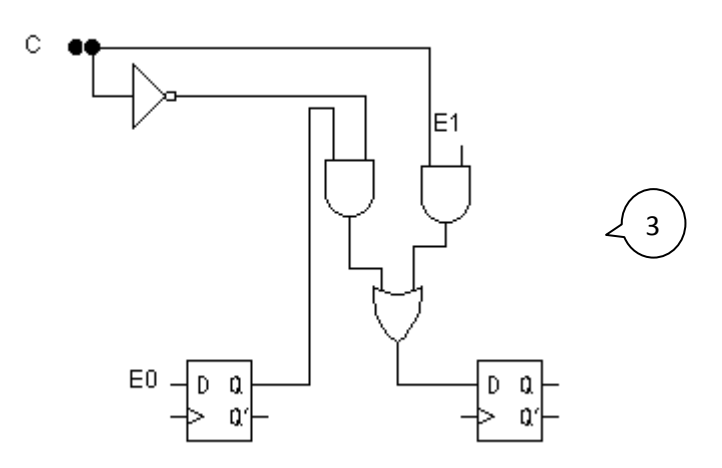

Exercice 1 :

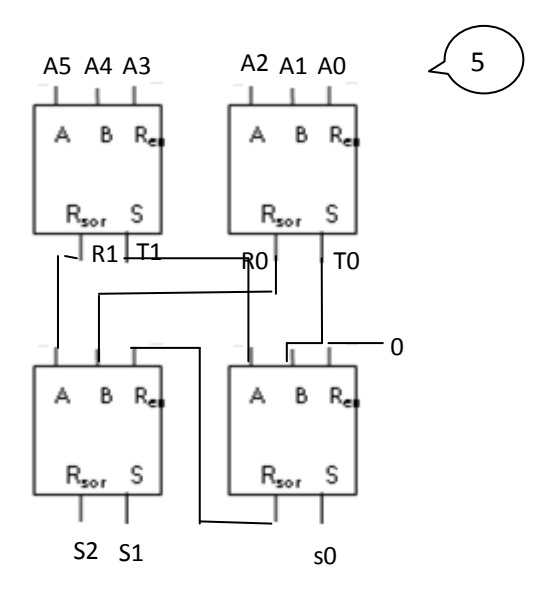

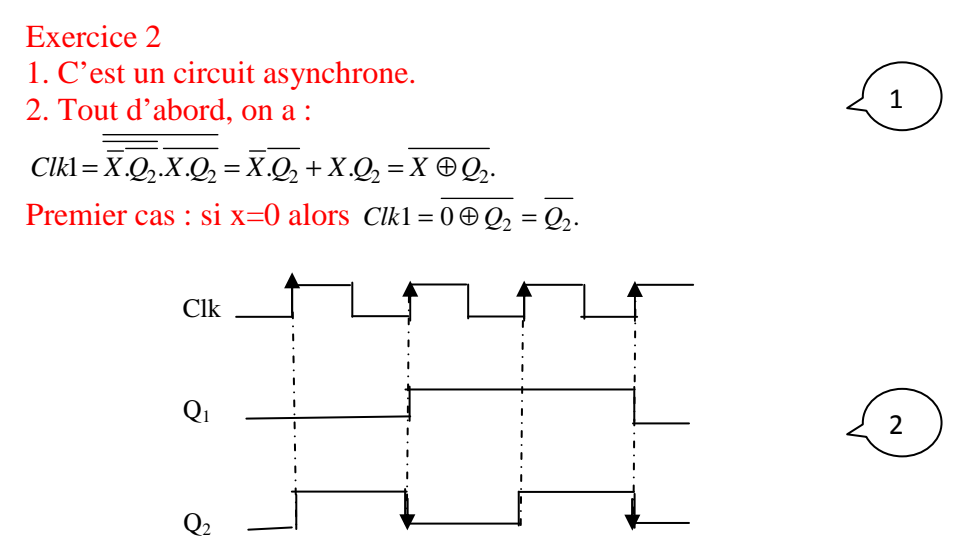

Deuxième cas : si x=1 alors  $Clk1 = 1 + Q_2 = Q_2$ .

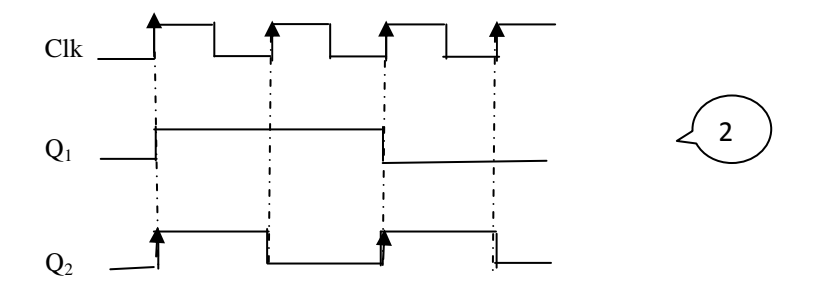